# 第五章 全玻幕墙的设计与计算

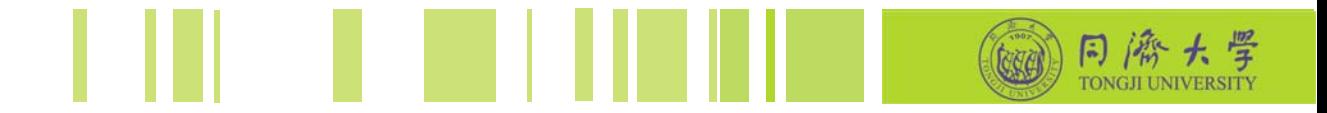

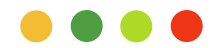

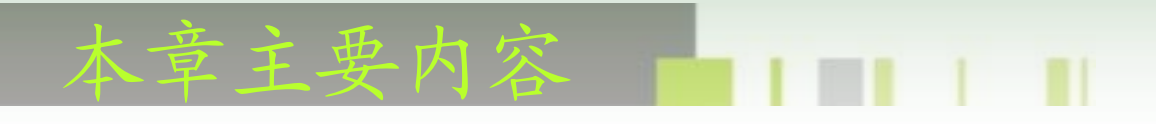

- ◆ §5.1 全玻幕墙的计算模型
- ◆ §5.2 玻璃面板的计算(同第四章)
- ◆ §5.3 玻璃肋的设计与计算
- **work** ◆ § 5.4 胶缝的设计与计算

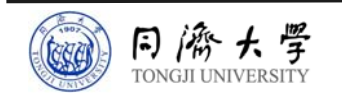

# §5.2 玻璃面板的计算(同第四章)

## §5.3 玻璃肋的设计与计算

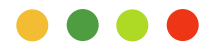

# §5.1 计算模型

全玻幕墙由玻璃面板和玻璃肋组成。由于玻璃 面板与玻璃肋之间连接材料的抗剪刚度有限,可偏 于安全地认为玻璃面板搁置于玻璃肋上,将其自身 所承受的外部荷载传递到玻璃肋上。设计计算时, 面板取支承于玻璃肋的单向简支板模型,玻璃肋取 简支梁模型,如图所示。

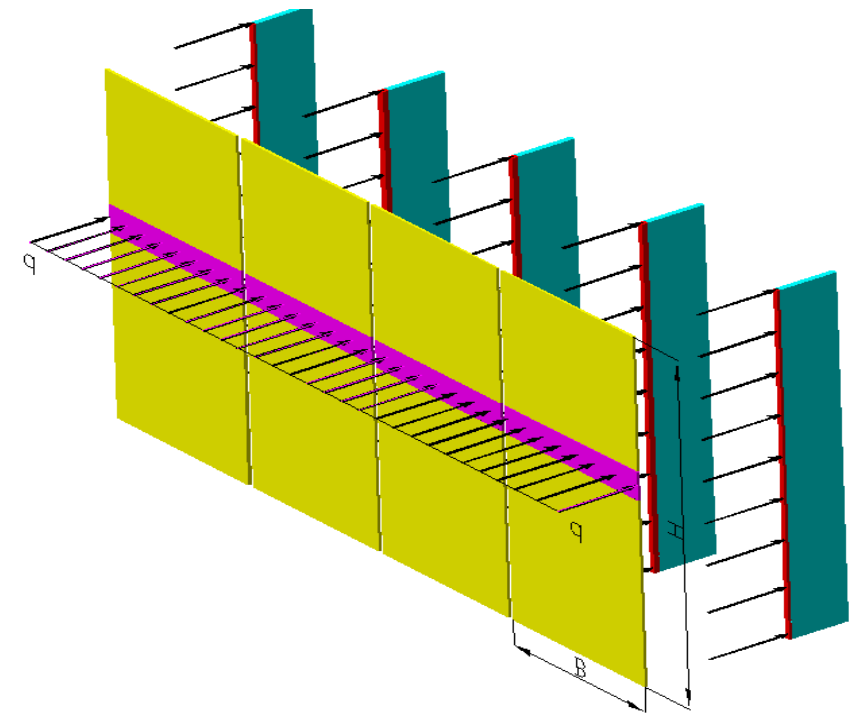

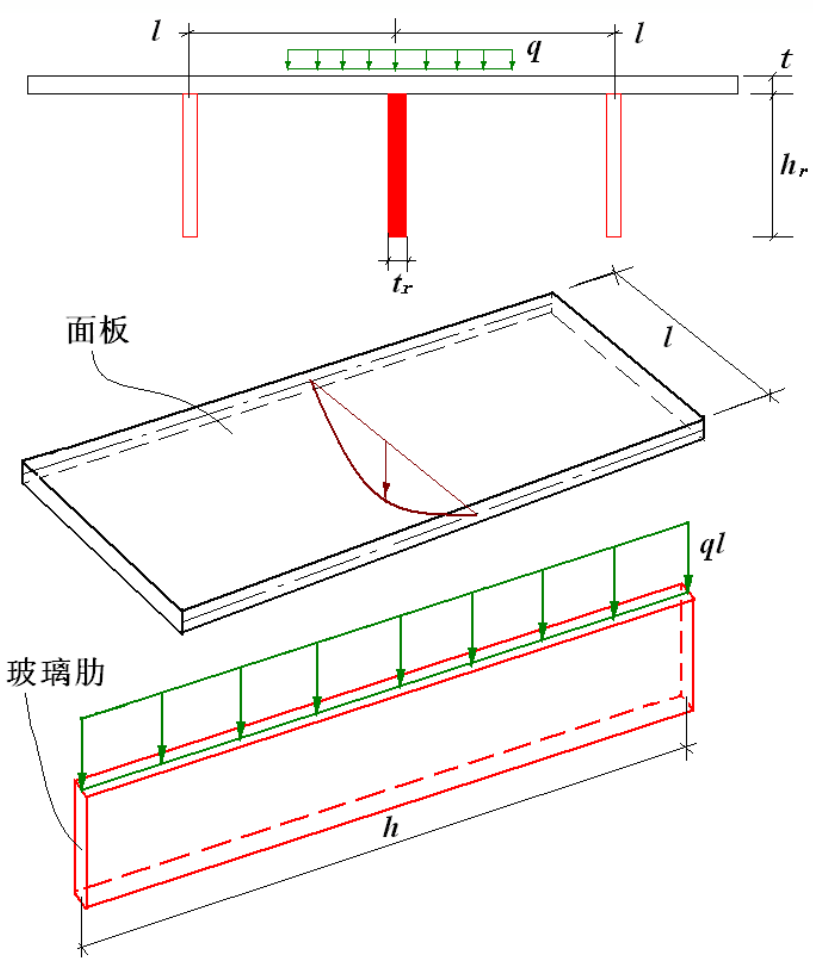

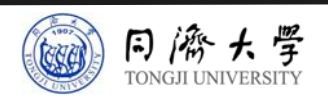

# §5.2 玻璃面板的计算(同第四章)

## §5.3 玻璃肋的设计与计算

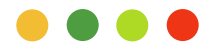

#### §5.2 玻璃面板计算  $\mathbf{1}$

根据第4.2节的内容可知道,在垂直于板面的均布荷载作用下,玻璃最大应力设计 值按下式计算:

$$
\sigma = \frac{6mqa^2}{t^2}\eta
$$

*m* ——弯距系数,对于全玻璃幕墙面板来说,其支承型式大多为两边简支型 式, 所以取m取定值: 0.125

#### 其余计算与第4.2节完全相同!!

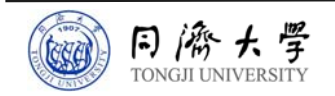

# §5.2 玻璃面板的计算(同第四章)

# §5.3 玻璃肋的设计与计算

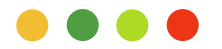

#### §5.2 玻璃肋计算  $\mathbf{u}$  in  $\mathbf{u}$

#### (1)强度计算

全玻幕墙玻璃肋按两端简支梁进行设计,根据简支梁计算模式,玻璃单肋的最大弯 曲应力应满足下式要求:

$$
\sigma = \frac{\frac{1}{8}wlh^2}{\frac{1}{6}th_r^2} = \frac{3}{4} \frac{wlh^2}{th_r^2} \le f_g
$$

则可知,玻璃肋的截面高度应按式下式计算:

$$
h_r = \begin{cases} \sqrt{\frac{3wlh^2}{8f_st}} & (\text{X}, \text{H}) \\ \sqrt{\frac{3wlh^2}{4f_st}} & (\text{H}, \text{H}) \end{cases}
$$

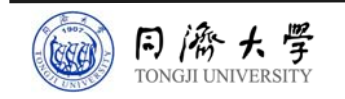

#### §5.2 玻璃肋计算

#### (2)刚度计算

根据两端简直梁挠度的计算公式,全玻幕墙玻璃肋在风荷载标准值作用下的跨度可按 下式计算:

$$
d_{f} = \begin{cases} \frac{5}{32} \frac{w_{k} l h^{4}}{E t h_{r}^{3}} & (\text{X}, \text{Y}) \\ \frac{5}{16} \frac{w_{k} l h^{4}}{E t h_{r}^{4}} & (\text{Y}, \text{Y}) \end{cases} \leq d_{f, \text{lim}}
$$

·式中. 上式中,玻璃肋的挠度限值 $d_{\rm f,\, \rm lim}$ 宜取其计算跨度的1/200。

#### (3)稳定性验算

对于下端支承(即玻璃肋受压)高度大于12m的玻璃肋,应进行平面外的稳定验 算,目前规范没有给出相关的计算公式,主要通过有限元分析软件进行验算。

#### (4)构造要求

全玻璃幕墙玻璃肋的截面厚度不应小于12mm,截面高度不应小于100mm。

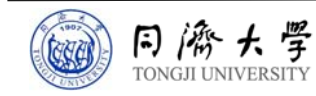

《建筑幕墙结构 》

# §5.2 玻璃面板的计算(同第四章)

#### §5.3 玻璃肋的设计与计算

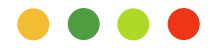

#### §5.3 胶缝计算  $1$  T

当玻璃面板与玻璃肋平齐或突出连接时,胶缝承载力按下式计算:

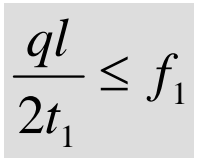

当玻璃面板与玻璃肋后置或骑缝连接时,胶缝承载力按下式计算:

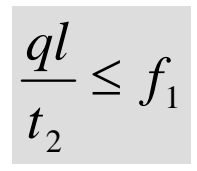

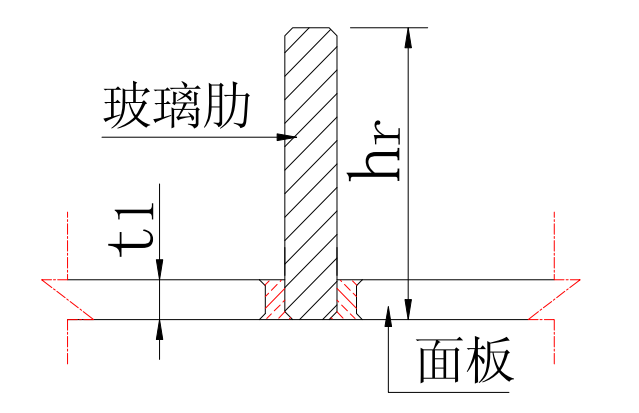

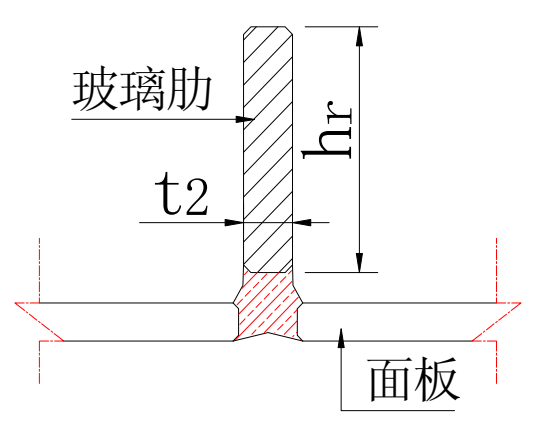

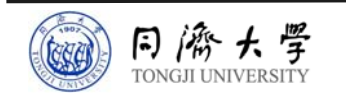

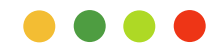

#### 同济大学《建筑幕墙结构》

# Thank You!

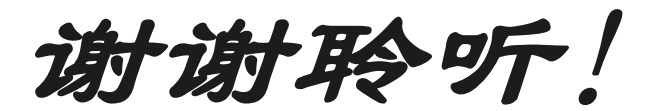

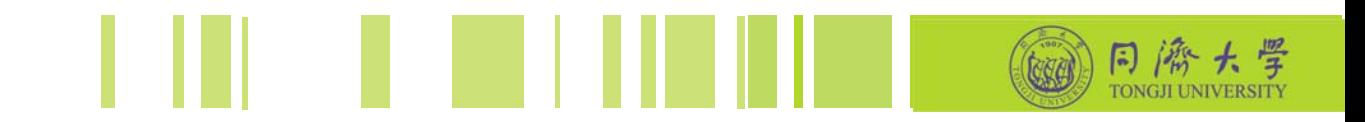

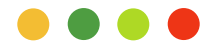